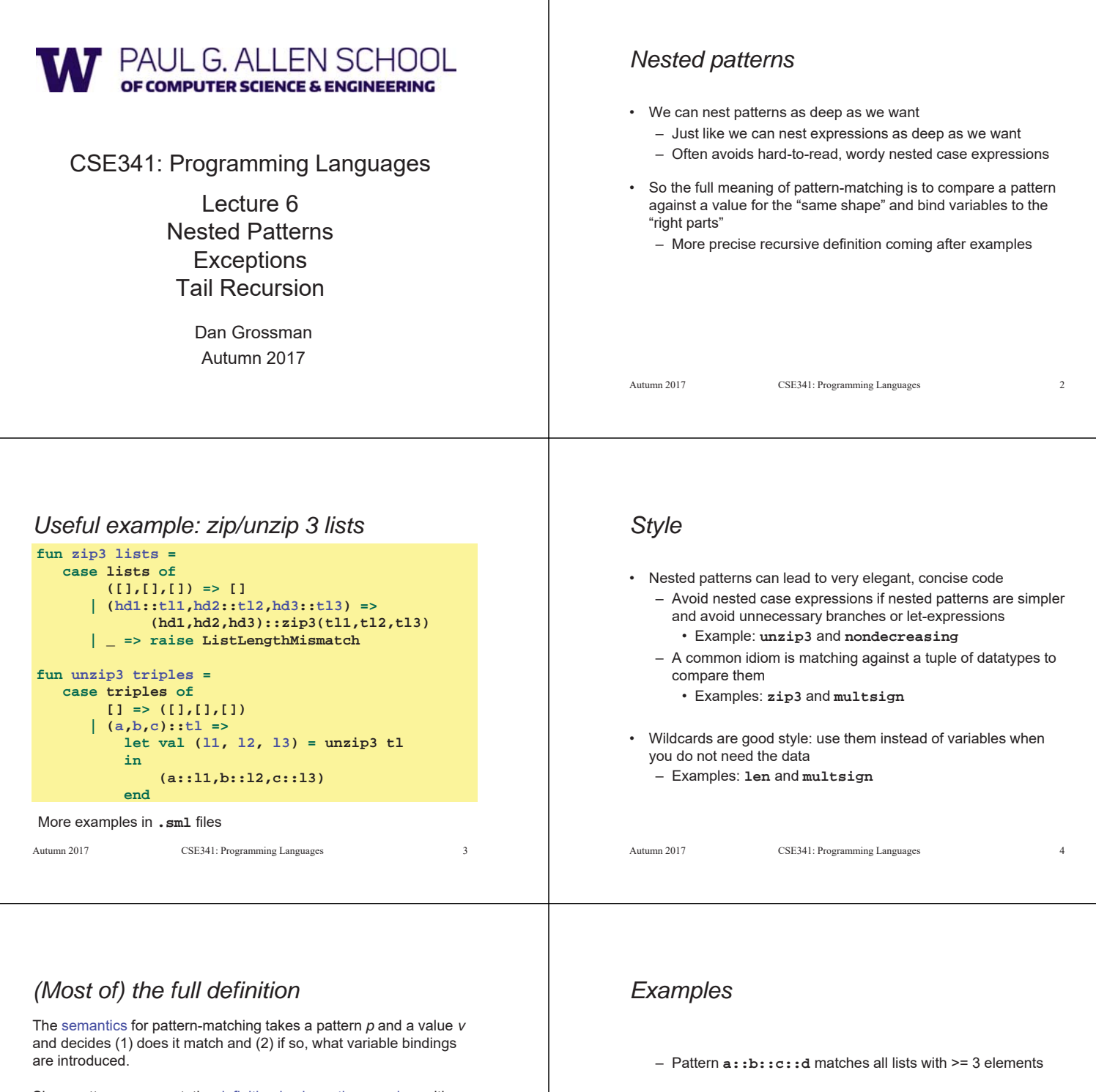

- Since patterns can nest, the definition is elegantly recursive, with a separate rule for each kind of pattern. Some of the rules:
- If *p* is a variable *x*, the match succeeds and *x* is bound to *v*
- If *p* is \_, the match succeeds and no bindings are introduced
- If *p* is *(p1,…,pn)* and *v* is *(v1,…,vn)*, the match succeeds if and only if *p1* matches *v1*, …, *pn* matches *vn*. The bindings are the union of all bindings from the submatches
- If  $p$  is  $C$   $p$ 1, the match succeeds if  $v$  is  $C$   $v$ 1 (i.e., the same constructor) and *p1* matches *v1*. The bindings are the bindings from the submatch.
- ... (there are several other similar forms of patterns)

Autumn 2017 CSE341: Programming Languages 5

pairs of pairs

– Pattern **a::b::c::[]** matches all lists with 3 elements

– Pattern **((a,b),(c,d))::e** matches all non-empty lists of

## *Exceptions* An exception binding introduces a new kind of exception The **raise** primitive raises (a.k.a. throws) an exception A handle expression can handle (a.k.a. catch) an exception – If doesn't match, exception continues to propagate Autumn 2017 CSE341: Programming Languages 7 **exception MyUndesirableCondition exception MyOtherException of int \* int raise MyUndesirableException raise (MyOtherException (7,9)) e1 handle MyUndesirableException => e2 e1 handle MyOtherException(x,y) => e2** *Actually…* Exceptions are a lot like datatype constructors… • Declaring an exception adds a constructor for type **exn** • Can pass values of **exn** anywhere (e.g., function arguments) – Not too common to do this but can be useful • **handle** can have multiple branches with patterns for type **exn** Autumn 2017 CSE341: Programming Languages 8 *Recursion* Should now be comfortable with recursion: • No harder than using a loop (whatever that is  $\circledcirc$ ) • Often much easier than a loop – When processing a tree (e.g., evaluate an arithmetic expression) – Examples like appending lists – Avoids mutation even for local variables • Now: – How to reason about *efficiency* of recursion – The importance of *tail recursion* – Using an *accumulator* to achieve tail recursion *Call-stacks* While a program runs, there is a *call stack* of function calls that have started but not yet returned – Calling a function **f** pushes an instance of **f** on the stack – When a call to **f** finishes, it is popped from the stack These stack-frames store information like the value of local variables and "what is left to do" in the function Due to recursion, multiple stack-frames may be calls to the same function

– [No new language features here]

*Example*

**fact 3: 3\*\_ fact 2: 2\*\_**

**val x = fact 3 fact 3 fact 3: 3\*\_** 

**fact 2**

**fact 3: 3\*\_ fact 2: 2\*\_ fact 1: 1\*1**

Autumn 2017 CSE341: Programming Languages

 $fun$   $fact$   $n =$   $if$   $n=0$   $then$   $1$   $else$   $n*fact$  $(n-1)$ 

fact  $3: 3*$  | fact  $3: 3*$ 

**fact 2: 2\*\_ fact 1: 1\*\_ fact 0**

**fact 3: 3\*2** 

**fact 2: 2\*\_ fact 1**

**fact 3: 3\*\_ fact 2: 2\*1**

*Example Revised*

## **fun fact n = let fun aux(n,acc) = if n=0 then acc else aux(n-1,acc\*n) in aux(n,1) end val x = fact 3**

Autumn 2017 CSE341: Programming Languages 10

Still recursive, more complicated, but the result of recursive calls *is* the result for the caller (no remaining multiplication)

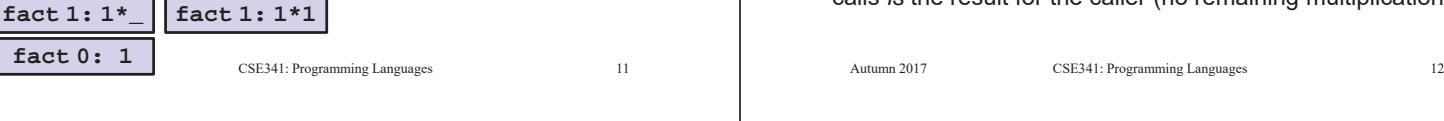

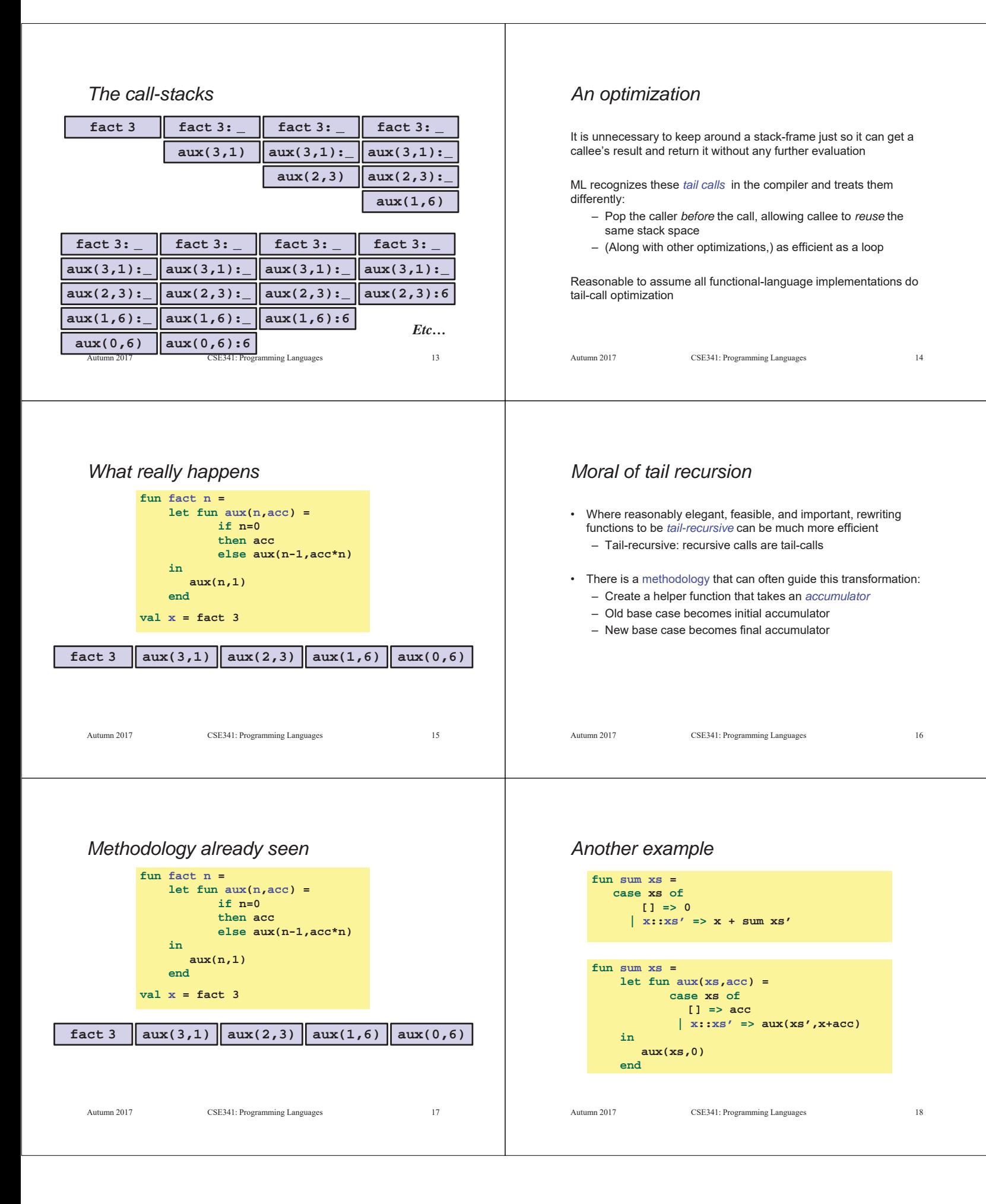

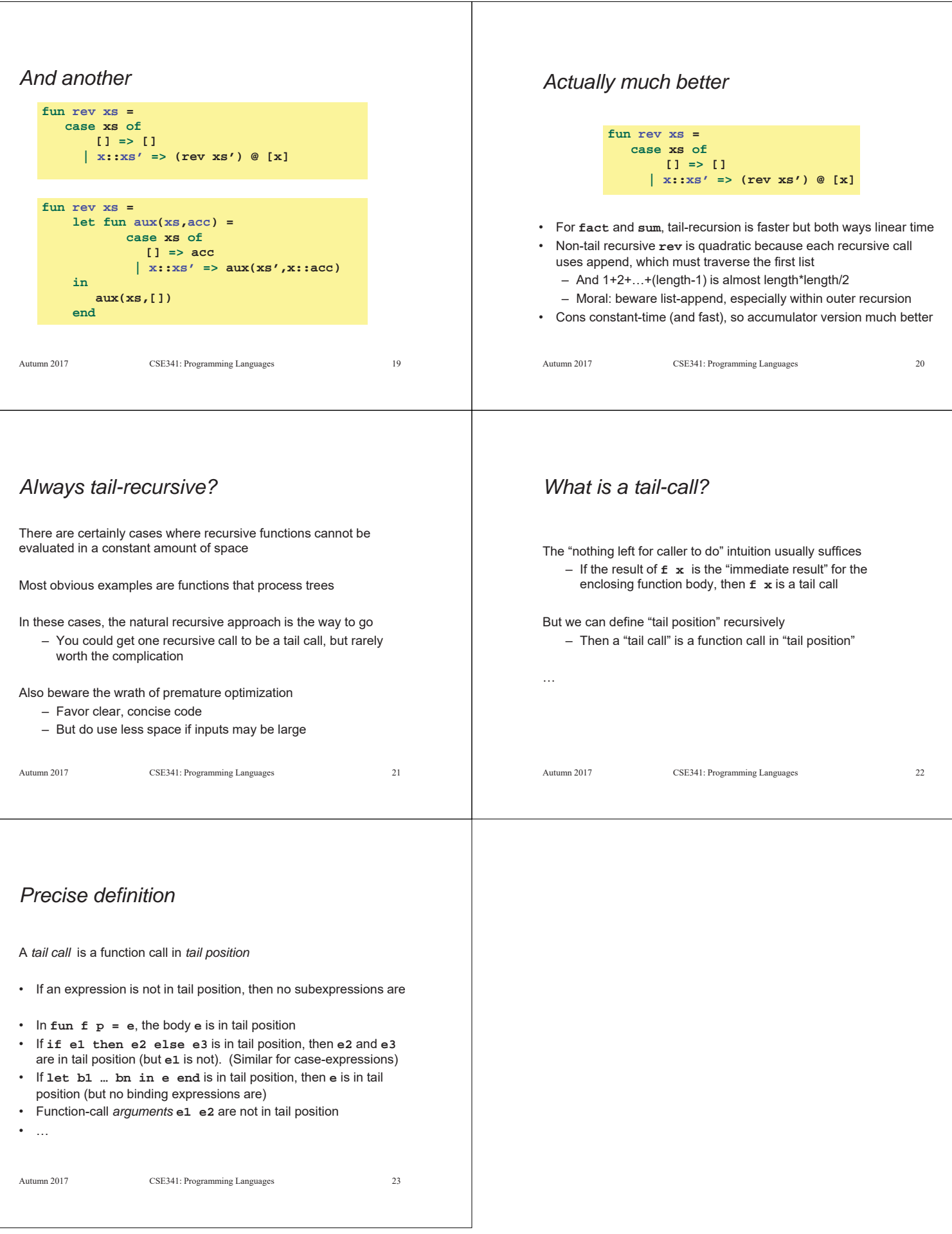